# MCL PCI Card User Manual

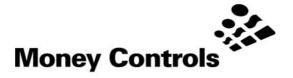

This document is the copyright of Money Controls Ltd and may not be reproduced in part or in total by any means, electronic or otherwise, without the written permission of Money Controls Ltd. Money Controls Ltd does not accept liability for any errors or omissions contained within this document. Money Controls Ltd shall not incur any penalties arising out of the adherence to, interpretation of, or reliance on, this standard. Money Controls Ltd will provide full support for this product when used as described within this document. Use in applications not covered or outside the scope of this document may not be supported. Money Controls Ltd. reserves the right to amend, improve or change the product referred to within this document or the document itself at any time.

# **Table of Contents**

| lable of Contents                   |    |
|-------------------------------------|----|
| Revision History                    | 3  |
| Purpose of Document                 | 4  |
| Intended AudienceIntended Audience  | 4  |
| Installation                        |    |
| Getting Started                     | 6  |
| OpenMHE                             | 6  |
| EnableInterface                     | 7  |
| DisableInterface                    | 7  |
| CurrentValue                        | 8  |
| PayOut                              | 9  |
| PayStatus                           | 9  |
| IndicatorOn / IndicatorOff          | 10 |
| SwitchOpens / SwitchCloses          | 11 |
| Getting Started Code Examples       | 12 |
| Currency Accept                     |    |
| Currency Payout                     | 13 |
| Indicator Example                   | 14 |
| Switch Example                      | 14 |
| Full Game System                    | 15 |
| CurrentPaid                         | 15 |
| SystemStatus                        | 15 |
| Available Value                     | 16 |
| ValueNeeded                         | 16 |
| ReadAcceptorDetails                 | 17 |
| WriteAcceptorDetails                | 17 |
| ReadDispenserDetails                | 18 |
| WriteDispenserDetails               | 18 |
| C' Program Structures and Constants |    |
| System                              | 19 |
| AcceptorBlock                       |    |
| Constants for AcceptorBlock         |    |
| Structures for AcceptorBlocks       |    |
| DispenserBlock                      | 20 |
| Constants for DispenserBlock        | 20 |
| Structures for DispenserBlock       |    |
| Device Identity Constants           |    |
| Example                             | 21 |
| Coin (Note) Routing.                | 23 |
| Engineering Support                 | 28 |
| WriteInterfaceBlock                 |    |
| ReadInterfaceBlock                  | 29 |

# **Revision History**

| Version     | Date                    | Author    | Description                           |
|-------------|-------------------------|-----------|---------------------------------------|
| 0.0 - Draft | 5 <sup>th</sup> Feb 03  | D. Bush   | Initial description document.         |
|             |                         | A. Graham |                                       |
| 0.1 - Draft | 16 <sup>th</sup> Feb 03 | D. Bush   | Detail corrections (Bug Fixes)        |
| 0.2 - Draft | 28 <sup>th</sup> Feb 03 | D. Bush   | Changes to Coin Path handling         |
| 0.3 - Draft | 10 <sup>th</sup> Apr 03 | D. Bush   | Minor change to SystemStatus          |
| 0.4 - Draft | 30 <sup>th</sup> Apr 03 | D Bush    | Further Changes to Coin Path Handling |
| 1.0         | 14 <sup>th</sup> Oct 03 | D Bush    | Addition of Meters                    |
|             |                         |           | Various clarifications                |
| 1.1         | 24 <sup>th</sup> Nov 03 | D Bush    | New Meter Functions                   |
|             |                         |           | Changes to details on dispensers      |
| 1.2         | 30 <sup>th</sup> Jun 04 | D Bush    | Changed footer                        |

# **Purpose of Document**

This document describes the software interface to the AES Intelligent Money Handling Equipment Interface (IMHEI) as seen by a software engineer writing in either the C or C++ programming languages on the PC.

# **Intended Audience**

The intended audience of this document is the software engineers who will be writing software on the PC that will communicate with the IMHEI card itself or will read the monetary information or diagnostic information provided by the card.

The functions provided are split into three sections, intended to reflect different levels of complexity at which the game programmer may wish to use the interface.

### 1. Getting Started

These are the minimum set of "vanilla" functions that may be used to get a working *demonstration* program running.

Using these calls alone; the software engineer can write a working program and get a feel for the ease with which he can now communicate with the Money Handling Equipment attached to his game.

Apart from the money handling equipment, the card also supports a number of Indicators and Switches. Simple calls are provided to allow the software engineer to drive indicators and to interrogate switches.

The switches are fully de-bounced and allow the games programmer to easily determine either the current *state* of a switch or to determine how many times the game player has *operated* the switch.

#### 2. Full Game System

These build on the set of functions provided within the "Getting Started" section.

They add functionality that can determine the *status* of the peripherals attached to the interface card.

By these status analysis functions, the game programmer could determine (say) the exact reason that an attempted payout failed and then notify either and engineer or a cash collector.

#### 3. Engineering Support

These functions provide full-blown diagnostics and reconfiguration facilities.

They allow total reconfiguration of the card and its supported peripheral set, including to totally re-flash the microcontroller within the interface.

It is envisaged that the *game software* will not use the facilities described here, but *engineering tools* may be written by the customer to allow aspects of the interface board to be changed.

# Installation

The IMHEI card is a standard PCI interface card which has the normal Windows Plug 'n' Play automatic installation facilities.

When an interface card is detected in a PC the user is prompted to insert the installation CD. This CD will configure the system to use the card and copy into the system directories the two elements of the interface:

The device driver: AESIMHEI.SYSThe interface: AESIMHEI.DLL.

These provide all the software necessary to allow the user's program to access the money handling equipment.

# **Getting Started**

This section describes those function calls that are provided to implement a minimum system. Using the functions described within this section, one can provide a fully working system, with credit and payout capability, as well as a number of indicators and switches.

What is not covered in this section is any error monitoring of the money handling equipment.

# **OpenMHE**

# **Synopsis**

This call is made by the PC application software to open the "Money Handling Equipment" Interface.

# long OpenMHE (void);

#### **Parameters**

None

#### **Return Value**

If the Open call succeeds then the value zero is returned.

In the event of a failure one of the following standard windows error codes will be returned, either as a direct echo of a Windows API call failure, or to indicate internally detected failures that closely correspond to the quoted meanings.

| Error  | System message string for English                | Microsoft Mnemonic            |
|--------|--------------------------------------------------|-------------------------------|
| Number | decoding                                         |                               |
| 20     | The system cannot find the device specified.     | ERROR_BAD_UNIT                |
| 21     | The device is not ready.                         | ERROR_NOT_READY               |
| 87     | The parameter is incorrect.                      | ERROR_INVALID_PARAMETER       |
| 170    | The requested resource is in use.                | ERROR_BUSY                    |
| 1167   | The device is not connected.                     | ERROR_DEVICE_NOT_CONNECTED    |
| 1200   | The specified device name is invalid.            | ERROR_BAD_DEVICE              |
| 1247   | An attempt was made to perform an                | ERROR_ALREADY_INITIALIZED     |
|        | initialisation operation when initialisation has |                               |
|        | already been completed.                          |                               |
| 1056   | An instance of the service is already running.   | ERROR_SERVICE_ALREADY_RUNNING |

- 1. Whereas an Open service normally requires a description of the item to be opened (and returns a reference to that Item) there is only one IMHE Interface unit in a system. Hence any "Open" call must refer to that single item.
- 2. Even following this call, all the money handling equipment will be *disabled* and rejecting all currency inserted until the successful execution of a call to **EnableInterface**.

# EnableInterface

# **Synopsis**

The **EnableInterface** call is used to allow users to enter coins or notes into the system. This would be called when a game is initialised and ready to accept credit.

void EnableInterface (void) ;

#### **Parameters**

None

#### **Return Value**

None

## **Remarks**

1. This must be called following the call to **OpenMHE** before any coins / notes will be registered.

# DisableInterface

# **Synopsis**

The **DisableInterface** call is used to prevent users from entering any more coins or notes.

void DisableInterface (void) ;

#### **Parameters**

None

### **Return Value**

None

#### Remarks

1. There is no guarantee that a coin or note can not be successfully read after this call has been made, a successful read may be in progress.

# CurrentValue

# **Synopsis**

Determine the current monetary value that has been accepted

The **CurrentValue** call is used to determine the total value of all coins and notes read by the money handling equipment connected to the interface.

# long CurrentValue (void) ;

#### **Parameters**

None

#### **Return Value**

The current value, in the lowest denomination of the currency (i.e. cents / pence etc.) of all coins and notes read.

- The value returned by this call is never reset, but increments for the life of the interface card. Since this is a long (32 bit) integer, the card can accept £21,474,836.47 of credit before it runs into any rollover problems. This value is expected to exceed the life of the game.
- 2. It is the responsibility of the application to keep track of value that has been used up and to monitor for new coin / note insertions by increases in the returned value.
- 3. Note that this value should be read following the call to **OpenMHE** and before the call to **EnableInterface** to establish a starting point before any coins or notes are read.

# **PayOut**

# **Synopsis**

The PayOut call is used by the PC application to instruct the interface to pay out coins (or notes).

# void PayOut (long Value) ;

## **Parameters**

Value

This is the value, in the lowest denomination of the currency (i.e. cents / pence etc.) of the coins and notes to be paid out.

#### **Return Value**

None

#### Remarks

1. This function operates in value, not coins. It is the responsibility of the interface to decode this and to choose how many coins (or notes) to pay out, and from which device to pay them.

# **PayStatus**

## **Synopsis**

The PayStatus call provides the current status of the payout process.

## long LastPayStatus (void) ;

#### **Parameters**

None

#### Return Values.

| Value | Meaning                                       | Mnemonic           |
|-------|-----------------------------------------------|--------------------|
| 0     | The interface is in the process of paying out | PAY_ONGOING        |
| 1     | The payout process is up to date              | PAY_FINISHED       |
| -1    | The dispenser is empty                        | PAY_EMPTY          |
| -2    | The dispenser is jammed                       | PAY_JAMMED         |
| -3    | Dispenser non functional                      | PAY_US             |
| -4    | Dispenser shut down due to fraud attempt      | PAY_FRAUD          |
| -5    | The dispenser is blocked                      | PAY_FAILED_BLOCKED |
| -6    | No Dispenser matches amount to be paid        | PAY_NO_HOPPER      |
| -7    | The dispenser is inhibited                    | PAY_INHIBITED      |

#### Remarks

Following a call to **PayOut**, the programmer should poll this to check the progress of the operation.

# IndicatorOn / IndicatorOff

# **Synopsis**

The IndicatorOn / IndicatorOff calls are used by the PC application to control LED's and indicator lamps connected to the interface.

```
void IndicatorOn (long IndicatorNumber);
void IndicatorOff (long IndicatorNumber);
```

# **Parameters**

IndicatorNumber

This is the number of the Lamp that is being controlled.

Return Value None

#### Remarks

1. Although the interface is described in terms of lamps, any equipment at all may in fact be controlled by these calls, depending only on what is physically connected to the interface card.

# SwitchOpens / SwitchCloses

# **Synopsis**

The calls to **SwitchOpens** and **SwitchCloses** are made by the PC application to read the state of switches connected to the interface card.

```
long SwitchOpens (long SwitchNumber);
long SwitchCloses (long SwitchNumber);
```

#### **Parameters**

SwitchNumber

This is the number of the switch that is being controlled.

In principle the interface card can support 64 switches, though note that not all of these may be physically present within a game cabinet.

#### **Return Value**

The number of times that the specified switch has been observed to open or to close, respectively.

- 1. The value returned by this call is only (and always) reset by the OpenMHE call.
- 2. The convention is that at initialisation time all switches are open.
- 3. A switch that starts off closed will therefore return a value of 1 to a SwitchCloses call immediately following the OpenMHE call.
- 4. The expression (SwitchCloses(n) == SwitchOpens(n)) will always return 0 if the switch is currently closed and 1 if the switch is currently open.
- 5. The pressing / tapping of a switch by a user will be detected by an increment in the value returned by SwitchCloses or SwtichOpens.
- The user only needs to monitor changes in one of the two functions (in the same way as most windowing interfaces only need to provide functions for button up or button down events).

# Getting Started Code Examples

The following code fragments are intended to provide clear examples of how the calls to the IMHEI are designed to be used:

# **Currency Accept**

```
void AcceptCurrencyExample(int NoOfChanges)
    long LastCurrencyValue ;
    long NewCurrencyValue ;
    long OpenStatus = OpenMHE() ;
    if (OpenStatus != 0)
        printf("IMHEI open failed - %ld\n", OpenStatus) ;
    else
        // Then the open call was successful
        // Currency acceptance is currently disabled
        LastCurrencyValue = CurrentValue() ;
        printf("Initial currency accepted = %ld pence\n",
                                                LastCurrencyValue) ;
        EnableInterface();
        printf("Processing %d change events\n", NoOfChanges);
        while (NoOfChanges > 0)
            Sleep(100) ;
            NewCurrencyValue = CurrentValue() ;
            if (NewCurrencyValue != LastCurrencyValue)
                // More money has arrived (we do not care where from)
                printf("The user has just inserted %ld pence\n",
                              NewCurrencyValue - LastCurrencyValue) ;
                LastCurrencyValue = NewCurrencyValue ;
                --NoOfChanges ;
            }
        }
    }
```

# **Currency Payout**

```
void PayCoins(int NoOfCoins)
    long OpenStatus = OpenMHE() ;
    if (OpenStatus != 0)
        printf("IMHEI open failed - %ld\n", OpenStatus);
    else
        // Then the open call was successful
        // The interface is currently disabled
        EnableInterface() ;
        PayOut(NoOfCoins * 100) ;
        while (LastPayStatus() == 0)
        if (LastPayStatus() < 0)</pre>
           printf("Error %d when paying %d coins\n",
                                    LastPayStatus(), NoOfCoins);
        else
           printf("%d coins paid out\n", NoOfCoins);
    }
```

# **Indicator Example**

```
void LEDs(void)
   long OpenStatus = OpenMHE() ;
   char Loop ;
   if (!OpenStatus)
      EnableInterface() ;
      for (Loop = 0 ; Loop < 8 ; ++Loop)
         IndicatorOn(Loop) ;
         Sleep(1000) ;
      for (Loop = 0; Loop < 8; ++Loop)
         IndicatorOff(Loop) ;
         Sleep(1000) ;
      DisableInterface() ;
Switch Example
void LEDs(void)
   long OpenStatus = OpenMHE() ;
   char Loop ;
   if (!OpenStatus)
      EnableInterface() ;
      for (Loop = 0 ; Loop < 8 ; ++Loop)
         printf("Switch %d is currently %s\n", Loop,
                  SwitchCloses(Loop) == SwitchOpens(Loop) ?
                  "Open" : "Closed") ;
         printf("It has closed %d times!\n", SwitchCloses(Loop));
```

DisableInterface() ;

}

# **Full Game System**

# **CurrentPaid**

#### **Synopsis**

The CurrentPaid call is available to keep track of the total money paid out because of calls to the PayOut function.

## long CurrentPaid (void) ;

#### **Parameters**

None

#### **Return Value**

The current value, in the lowest denomination of the currency (i.e. cents / pence etc.) of all coins and notes ever paid out.

#### Remarks

- 1. This value that is returned by this function is updated in real time, as the money handling equipment succeeds in dispensing coins.
- 2. The value that is returned by this call is never reset, but increments for the life of the interface card. It is the responsibility of the application to keep track of starting values and to monitor for new coin / note successful payments by increases in the returned value.
- 3. Note that this value can be read following the call to **OpenMHE** and before the call to **EnableInterface** to establish a starting point before any coins or notes are paid out.

# SystemStatus

#### Synopsis

The **SystemStatus** call provides a single summary of the status all the money handling equipment connected to the interface. It is a logical OR of the status of all of the individual device statuses, together with the overall system.

# long SystemStatus (void) ;

#### **Parameters**

None

## **Return Value**

Zero if all devices are completely normal.

If anything is non normal bits from the three enumerations: SystemConstants, AcceptorConstants and DispenserConstants will be set.

#### Remarks

This returns a logical OR of the status of all of the individual device statuses.

# **AvailableValue**

## **Synopsis**

The **AvailableValue** call is available to keep track of how much money is available in the coin (or note) dispensers.

## long Available Value (void);

#### **Parameters**

None

#### **Return Value**

The approximate minimum value, in the lowest denomination of the currency (i.e. cents / pence etc.) of all coins and notes that could be paid out.

#### Remarks

The accuracy of the value returned by this call is entirely dependent upon the accuracy of the information returned by the money dispensers.

If no information is obtainable, this returns 10,000 if at least one dispenser is working normally, and zero if all dispensers are failing to pay out.

# **ValueNeeded**

## **Synopsis**

The ValueNeeded call provides an interface to an optional credit card acceptor unit.

It is not envisaged that this would be used within many systems, but may be used, for example, in vending applications.

# void ValueNeeded (long Amount) ;

#### **Parameters**

**Amount** 

The figure that **CurrentValue** is required to reach before the next event can happen.

### **Return Value**

None

- 1. This function does not necessarily have any affect on the system. If the MHE includes a credit card acceptor, or similar, then the MHE interface unit will arrange for the next use of that unit to bring **CurrentValue** up to latest figure supplied by this routine.
- 2. If **CurrentValue** is greater or equal to the last supplied figure then any such acceptors are disabled.

# ReadAcceptorDetails

## **Synopsis**

The ReadAcceptorDetails call provides a snapshot of all the information possessed by the interface on a single unit of money handling equipment.

#### 

#### **Parameters**

- 1. Number
  - The serial number of the coin or note acceptor about which information is required.
- 2. Snapshot

A pointer to a program buffer into which all the information about the specified acceptor will be copied.

#### **Return Value**

True if the specified input device exists, False if the end of the list is reached.

#### Remarks

The serial numbers of the acceptors are contiguous and run from zero upwards.

# **WriteAcceptorDetails**

#### **Synopsis**

The **WriteAcceptorDetails** call updates all the changeable information to the interface for a single unit of money accepting equipment.

#### 

#### **Parameters**

- 1. Number
  - The serial number of the coin or note acceptor being configured.
- 2. Snapshot

A pointer to a program buffer containing the configuration data for the specified acceptor. See below for details.

## **Return Value**

None.

#### Remarks

The serial numbers of the acceptors are contiguous and run from zero upwards.

A call to **ReadAcceptorDetails** followed by call to **WriteAcceptorDetails** for the same data will have no effect on the system.

# ReadDispenserDetails

# **Synopsis**

The **ReadDispenserDetails** call provides a snapshot of all the information possessed by the interface on a single unit of money dispensing equipment.

#### **Parameters**

- 1. Number
  - The serial number of the coin or note dispenser about which information is required.
- 2. Snapshot

A pointer to a program buffer into which all the information about the specified dispenser will be copied.

#### **Return Value**

True if the specified input device exists, False if the end of the list is reached.

#### Remarks

The serial numbers of the dispensers are contiguous and run from zero upwards.

# WriteDispenserDetails

## **Synopsis**

The **WriteDispenserDetails** call updates all the changeable information to the interface for a single unit of money handling equipment.

#### **Parameters**

- 1. Number
  - The serial number of the coin or note dispenser being configured.
- 2. Snapshot

A pointer to a program buffer containing the configuration data for the specified dispenser. See below for details.

## **Return Value**

None.

#### Remarks

The serial numbers of the dispensers are contiguous and run from zero upwards. A call to **ReadDispenserDetails** followed by call to WriteDispenserDetails for the same data will have no effect on the system.

# 'C' Program Structures and Constants

These definitions are not required for the simplest "Getting Started" level of use. However, when implementing a full game implementation, these definitions will be used. As with the prototypes and library files these will be provided as the SDK for the system.

# System

# AcceptorBlock

# **Constants for AcceptorBlock**

# Structures for AcceptorBlocks

```
typedef struct
                   Value; // Value of this coin
Inhibit; // Set by PC: "this coin inhibited"
Count; // Total number read "ever"
Path; // Set to specify this coin chosen output path
PathCount; // Number "ever" sent down the chosen Path
PathSwitchLevel; // PathCount level to switch coin to default path
DefaultPath; // Default path for this specific coin
     long
     long
     long
     long
     long
     long
     } AcceptorCoin ;
typedef struct
                      Unit ;
Status ;
     long
                                                     // Specification of this unit
                                                      // AcceptorStatuses - zero if device OK
     long
                       NoOfCoins;
                                                    // The number of different coins handled
     long
                        InterfaceNumber ; // The bus / connection
UnitAddress ; // For addressable units
     long
     long
                                                      // For addressable units
     long
                        DefaultPath;
     long
                        RejectCount ;
                                                      // Count of coins / notes rejected
                        Currency ;
                                                      // Currency code reported
     long
                                                      // by an intelligent acceptor
     AcceptorCoin Coin[MAX_ACCEPTOR_COINS]; // (only NoOfCoins are set up)
     } AcceptorBlock ;
```

# DispenserBlock

# **Constants for DispenserBlock**

```
enum DispenserConstants
{
   DISPENSER_MASK = 0x0fff0000,
   MAX_DISPENSERS = 16  // Maximum handled
};
```

# Structures for DispenserBlock

```
typedef struct
    long
                                           // Specification of this unit
           Status; // Dispenser Status - see PayStatus call
InterfaceNumber; // The bus / connection
UnitAddress; // For addressable units
    long
    long
    long
               Value ;
                                         // The value of the coins in this dispensor
    long
    long
                Count ;
                                          // Number dispensed since interface commissioned
               Inhibit ;
    long
                                   // The currency code reported by
    long
               Currency ;
                                           // an intelligent dispenser
    } DispenserBlock ;
```

# **Device Identity Constants**

These constants are ORed together to form the coded device identity that can be extracted from the interface.

# **Example**

As an example, a Money Controls Serial Compact Hopper 2 will have the following device code DP MCL SCH2, made up from:

```
    A device specifc code
    DP_COIN_PAYOUT_DEVICE
    DP_CCTALK_INTERFACE
    DP_MANU_MONEY_CONTROLS
    ORed with
    ORed with
```

#### This is a device code of **0x01020101**

```
enum ManufacturerSpecificDeviceTypes
                               // These device types are manufacturer-dependent,
    {
                    so that each manufacturer can have up to 255 known devices.
                                  = 0x000000ff,
    DP_SPECIFIC_DEVICE_MASK
                                   = 1 | DP_MANU_UNKNOWN
    DP_PARALLEL_COIN
                                         DP_ONBOARD_PARALLEL_INTERFACE
                                        DP_COIN_ACCEPT_DEVICE,
                                   = 1 | DP_MANU_UNKNOWN
    DP_PARALLEL_NOTE
                                         DP_ONBOARD_PARALLEL_INTERFACE
                                         DP_NOTE_ACCEPT_DEVICE,
                                                     // Money Controls Devices
                                  = 1 | DP_MANU_MONEY_CONTROLS
    DP_MCL_SCH2
                                         DP_CCTALK_INTERFACE
                                        DP_COIN_PAYOUT_DEVICE,
                                  = 2 | DP_MANU_MONEY_CONTROLS
    DP_MCL_SR3
                                         DP_ONBOARD_PARALLEL_INTERFACE
                                         DP_COIN_ACCEPT_DEVICE,
                                  = 3 | DP_MANU_MONEY_CONTROLS | DP_CCTALK_INTERFACE
   DP_MCL_SR5
                                       DP_COIN_ACCEPT_DEVICE,
    DP_MCL_SR5R
                                  = 4 | DP_MANU_MONEY_CONTROLS
                                         DP_CCTALK_INTERFACE
                                         DP_COIN_ACCEPT_DEVICE,
    DP_MCL_LUMINA
                                  = 5 | DP_MANU_MONEY_CONTROLS
                                         DP_CCTALK_INTERFACE
                                         DP_NOTE_ACCEPT_DEVICE,
                                                    // Innovative Technology Devices
                                  = 1 | DP_MANU_INNOVATIVE_TECH
    DP_ITEK_NV7
                                         DP_SSP_INTERFACE
                                       DP_NOTE_ACCEPT_DEVICE,
                                                     // Mars Electronics Devices
                                  = 1 | DP_MANU_MARS_ELECTRONICS
    DP_MARS_CASHFLOW_126
                                        DP_HII_INTERFACE
                                       DP_COIN_ACCEPT_DEVICE,
    DP_MARS_CASHFLOW_9500
                                  = 2 | DP_MANU_MARS_ELECTRONICS
                                         DP_HII_INTERFACE
                                       DP_COIN_ACCEPT_DEVICE
    } ;
```

# Coin (Note) Routing.

The technique for routing coins is not necessarily obvious. The design is based around the idea of one or more cash boxes, with particular coins being routed to other destinations (probably dispensers) if the dispenser is not full.

For the acceptor as a whole, the default destination (Acceptor.DefaultPath) is set up to the main cash box; either before installation, or by the application. For each coin, in addition, a separate default destination (Coin.DefaultPath) can be set up to indicate a separate cash box for that coin. If this is left as / set to zero then the acceptor wide default is used.

For each coin that requires special handling, a specific destination (Coin.Path) is then set up. (This is the route to use to send the coin to the dispenser)

Associated with each coin is an (interface maintained) count of the total number of instances of the coin that have ever gone down that specific path (Coin.PathCount). This number is undisturbed over changes in the value of the specific path - i.e. it is related only to the coin, not to the path.

For each coin, a level (Coin.PathSwitchLevel) is available, at which the coin will be routed to its default path. At interface initialisation this is zero for each coin, i.e. they will all be routed to the default destination.

The basic algorithm for applications is to set the specific path for each "payout" coin to the route that will take it to its dispenser and then detect, by operator input, that the dispenser is full.

At this point, the level (Coin.PathSwitchLevel) is set to the current path count (Coin.PathCount). From then on, whenever coin(s) are paid, the application increments the level (Coin.PathSwitchLevel) by the number of coins paid out. (This number is available in the dispenser detail field Dispenser.Count) The interface will, consequently, send coins to the dispenser until it is again full and then automatically switch to the cash box, with no further input from the application.

Note that the value(s) for Coin.PathSwitchLevel has to be preserved by the application.

# **Meters**

The IMHEI card will support the concept of external meters that are accessible from the outside of the PC system.

In keeping with the IMHEI concept, an interface is defined to an idealised meter. This will be implemented transparently by the card using the available hardware. Initially the IMHEI will support a **Starpoint Electronic Counter**, although other hardware may be supported at a later date.

## CounterIncrement

## **Synopsis**

The **CounterIncrement** call is made by the PC application software to increment a specific counter value.

## **Parameters**

CounterNo

This is the number of the counter to be incremented.

2. Increment

This is the value to be added to the specified counter.

## **Return Value**

None

#### Remarks

1. If the counter specified is higher than the highest supported, then the call is silently ignored.

# **CounterCaption**

# **Synopsis**

The **CounterCaption** call is used to associate a caption with the specified counter. This is related to the **CounterDisplay** call described below.

#### 

#### **Parameters**

CounterNo

This is the number of the counter to be associated with the caption.

Caption

This is an ASCII string that will be associated with the counter.

#### **Return Value**

None

#### Remarks

- 1. The meter hardware may have limited display capability. It is the system designer's responsibility to use captions that are within the meter hardware's capabilities.
- 2. If the counter specified is higher than the highest supported, then the call is silently ignored.
- 3. The specified caption is **not** stored in the meter, even if the meter offers this facility.

# CounterRead

#### **Synopsis**

The **CounterRead** call is made by the PC application software to obtain a specific counter value as stored by the meter interface.

## long CounterRead(unsigned char CounterNo);

## **Parameters**

1. CounterNo

This is the number of the counter to be incremented.

### **Return Value**

The Value of the specified meter at system start-up.

- 1. If the counter specified is higher than the highest supported, then the call returns -1
- 2. If the counter external hardware does not support counter read-out, then this will return the total of all increments since PC start-up.
- 3. If error conditions prevent the meter updating, this call will show the value it **should** be at, not its actual value. (The value is read only read from the meter at system start-up.)

# ReadCounterCaption

# **Synopsis**

The ReadCounterCaption call is used to determine the caption for the specified counter char\* CounterCaption(unsigned char CounterNo);

#### **Parameters**

1. CounterNo

This is the number of the counter to be incremented.

#### **Return Value**

None

#### Remarks

- 1. If the counter specified is higher than the highest supported, then the call returns an empty string ("").
- 2. All captions stored in the meter are read out at system start-up and used to initialise the captions used by the interface.

# CounterDisplay

# **Synopsis**

The CounterDisplay call is used to control what is displayed on the meter.

# void CounterDisplay (long DisplayCode) ;

#### **Parameters**

DisplayCode

If positive, this specifies the counter that will be continuously display by the meter hardware.

If negative, then the display will cycle between the caption (if set) for the specified counter for 1 second, followed by its value for 2 seconds.

## **Return Value**

None

- 1. This result of this call with a negative parameter is undefined if no counters have an associated caption.
- Whenever the meter displayed is changed, the caption (if set) is always displayed for one second.

# **MeterStatus**

# **Synopsis**

The **MeterStatus** call is used determine whether working meter equipment is connected.

# long MeterStatus (void);

# **Parameters**

None

# **Return Value**

One of the following:

| Value | Meaning                                  | Mnemonic      |
|-------|------------------------------------------|---------------|
| 0     | A Meter is present and working correctly | METER_OK      |
| 1     | No Meter has ever been found             | METER_MISSING |
| 2     | The Meter is no longer functioning       | METER_DIED    |
| 3     | The Meter is functioning, but is itself  | METER_FAILED  |
|       | reporting internal problems              |               |

## Remarks

None

# **MeterSerialNo**

## **Synopsis**

The **MeterSerialNo** call is used determine which item meter equipment is connected.

# long MeterSerialNo ( void );

## **Parameters**

None

## **Return Value**

The 32-bit serial number retrieved from the meter equipment.

# Remarks

1. Where the meter equipment is not present or does not have serial number capabilities, zero is returned.

# **Engineering Support**

It is not envisaged that games programmers will use these particular functions.

They are included here for completeness, but can be ignored if you are just interfacing game software to a collection of standard peripherals.

# WriteInterfaceBlock

## **Synopsis**

The WriteInterfaceBlock call sends a "raw" block to the specified interface.

There is no guarantee as to when, in relation to this, regular polling sequences will be sent, except that while the system is *disabled*, the interface card will not put any traffic onto the interface.

#### **Parameters**

1. Interface

The serial number of the interface that is being accessed.

2. Block

A pointer to program buffer with a raw message for the interface. This must be a sequence of bytes, and must have any checksums and addresses required by the peripheral device included.

3. Length

The number of bytes in the message.

#### **Return Value**

None

### Remarks

Using this function with some interfaces does not make sense, see status returns from **ReadInterfaceBlock**.

# ReadInterfaceBlock.

# **Synopsis**

The ReadInterfaceBlock call reads the "raw" response to a single WriteInterfaceBlock.

#### **Parameters**

1. Interface

The serial number of the interface being accessed

2. Block

A pointer to the program buffer into which any response is read.

3. Length

The space available in the program buffer.

## **Return Values**

- Non command oriented interface (the corresponding WriteInterfaceBlock was ignored)
- 2 Command buffer overflow (the corresponding **WriteInterfaceBlock** was ignored)
- 1 Timeout on the interface no response occurred (The interface will be reset if possible)
  - 0 The response from the WriteInterfaceBlock has not yet been received
- > 0 Normal successful response the number of bytes received and placed into the buffer.

- Repeated calls to WriteInterfaceBlock without a successful response are <u>not</u> guaranteed not to overflow internal buffers.
- 2. The program is expected to "poll" the interface for a response, indicated by a non-zero return value.

This manual is intended only to assist the reader in the use of this product and therefore Money Controls shall not be liable for any loss or damage whatsoever arising form the use of any information or particulars in, or any incorrect use of the product. Money Controls reserve the right to change product specifications on any item without prior notice